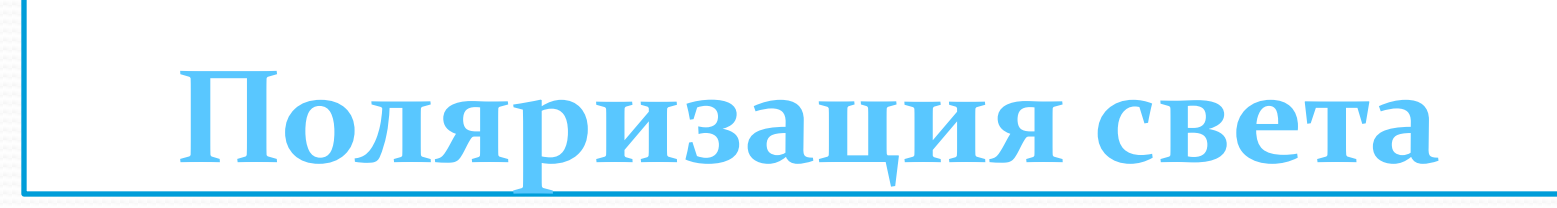

## Просмотр видео из ЦОРов

 $\bullet$ 

http://school-collection.edu.ru/catalog/search/?text= %EF%EE%EB%FF%F0%E8%E7%E0%F6%E8%FF+%F1  $\%E_2\%E_5\%F_2\%E_0\%E_1$ 

Опыт 1. Проверка поляризованности света, испускаемого различными источниками: лампы накаливания, дневного света, жидкокристаллического монитора, дисплея калькулятора, дисплея мобильного телефона, света, отражённого от стекла.

Возьмите поляроид в руку, посмотрите на источник света через поляроид, медленно вращайте. Вращением поляроида добиваемся изменения освещенности. Если освещенность не изменяется, то источник света не поляризован.

#### Поляризованный свет дисплея мобильного телефона

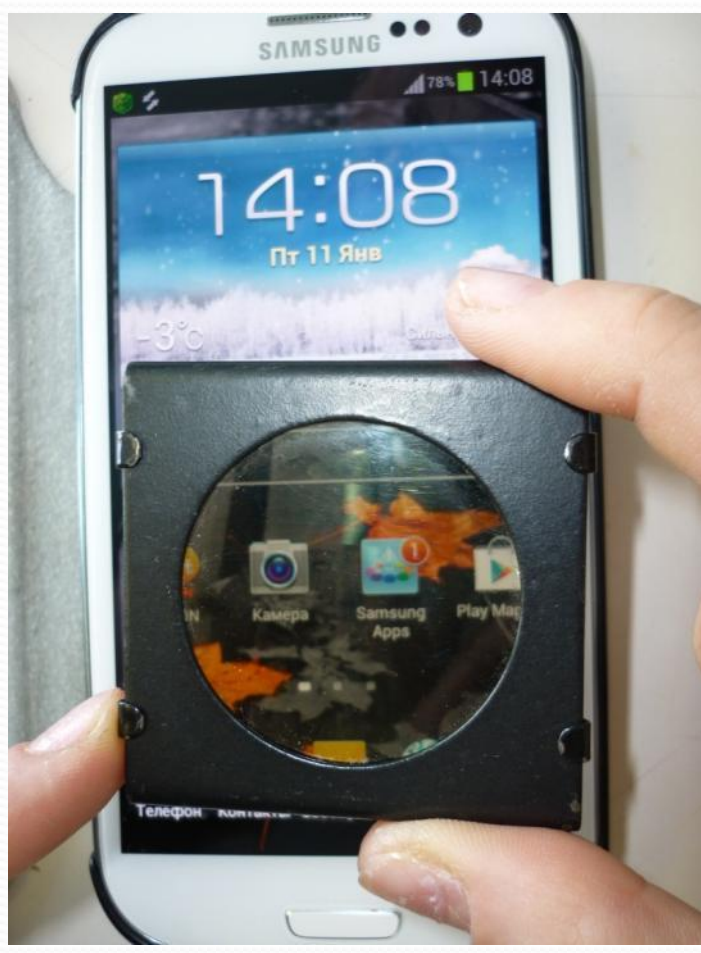

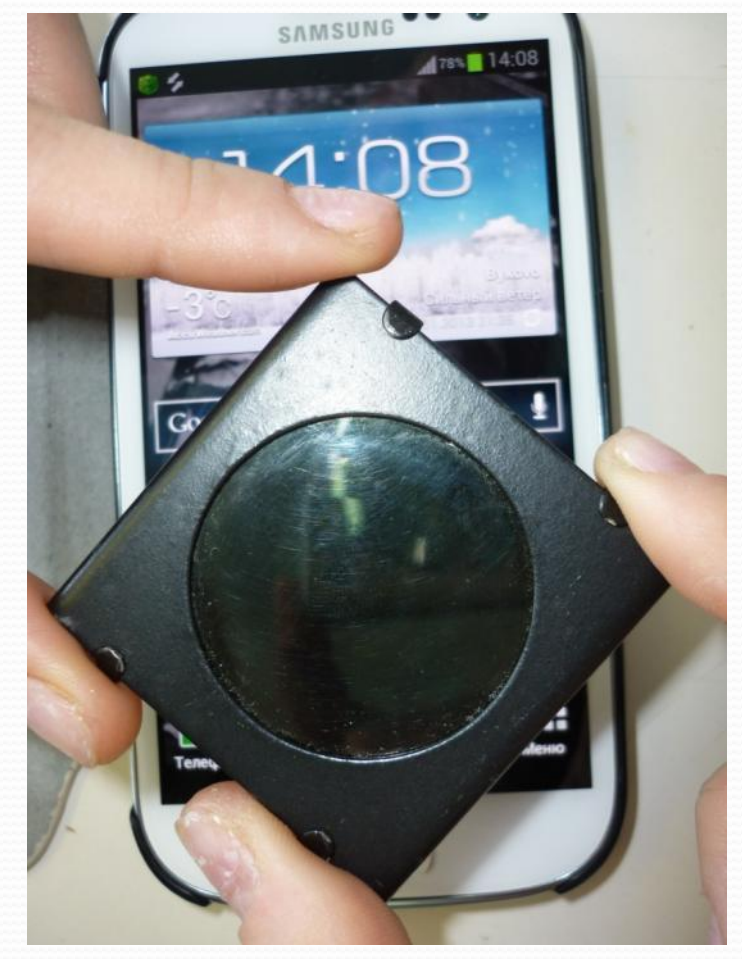

#### Жидкокристаллический монитор дает поляризованный свет

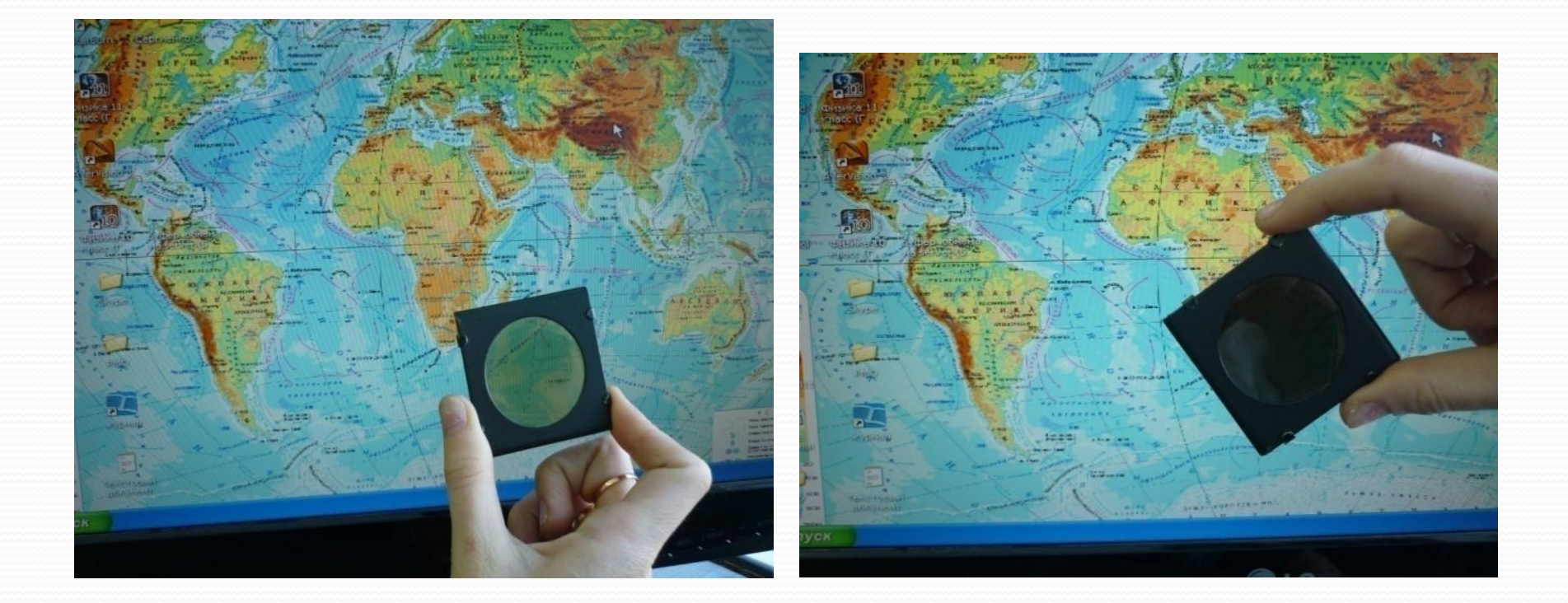

#### Свет, отраженный от стекла, поляризован. Вращением поляроида исчезают облики

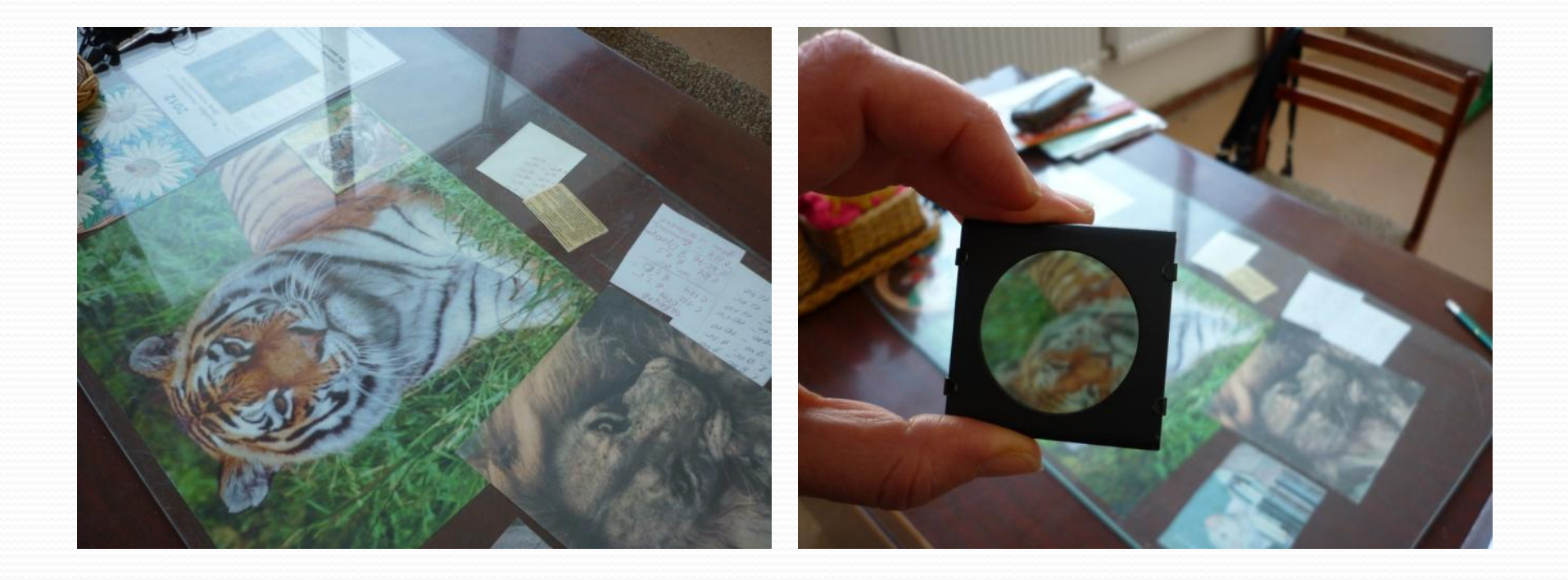

### Естественный свет

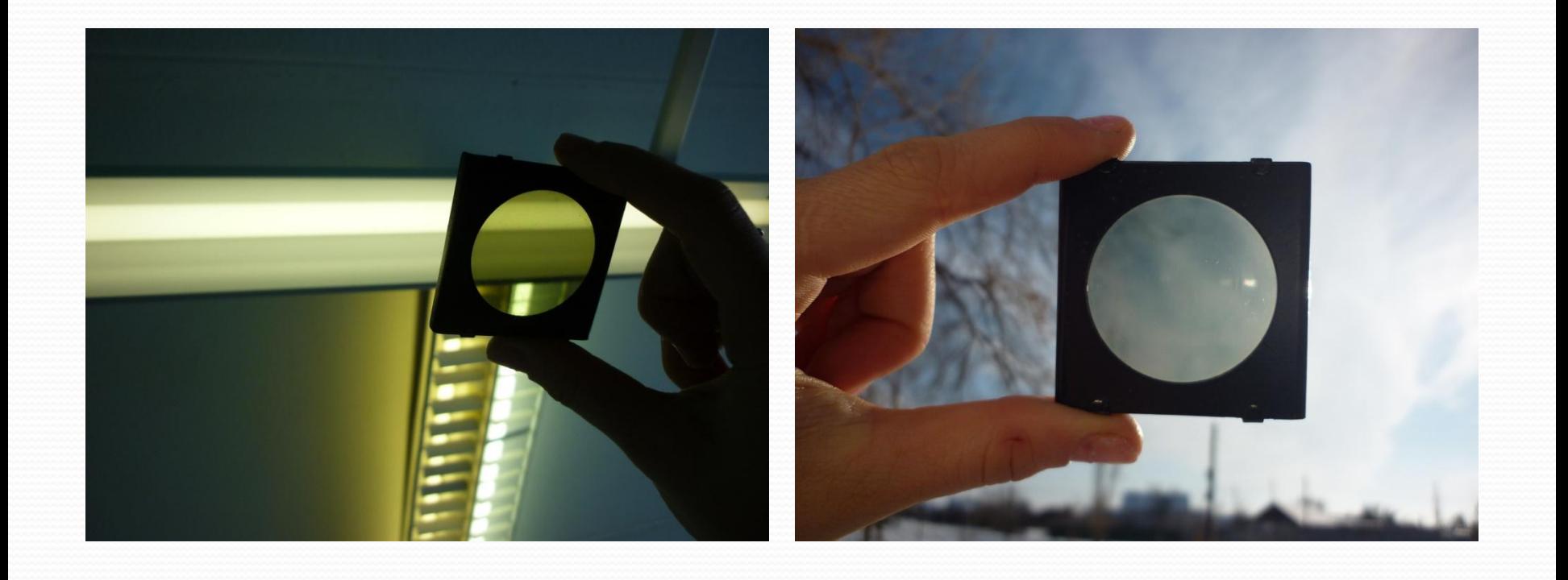

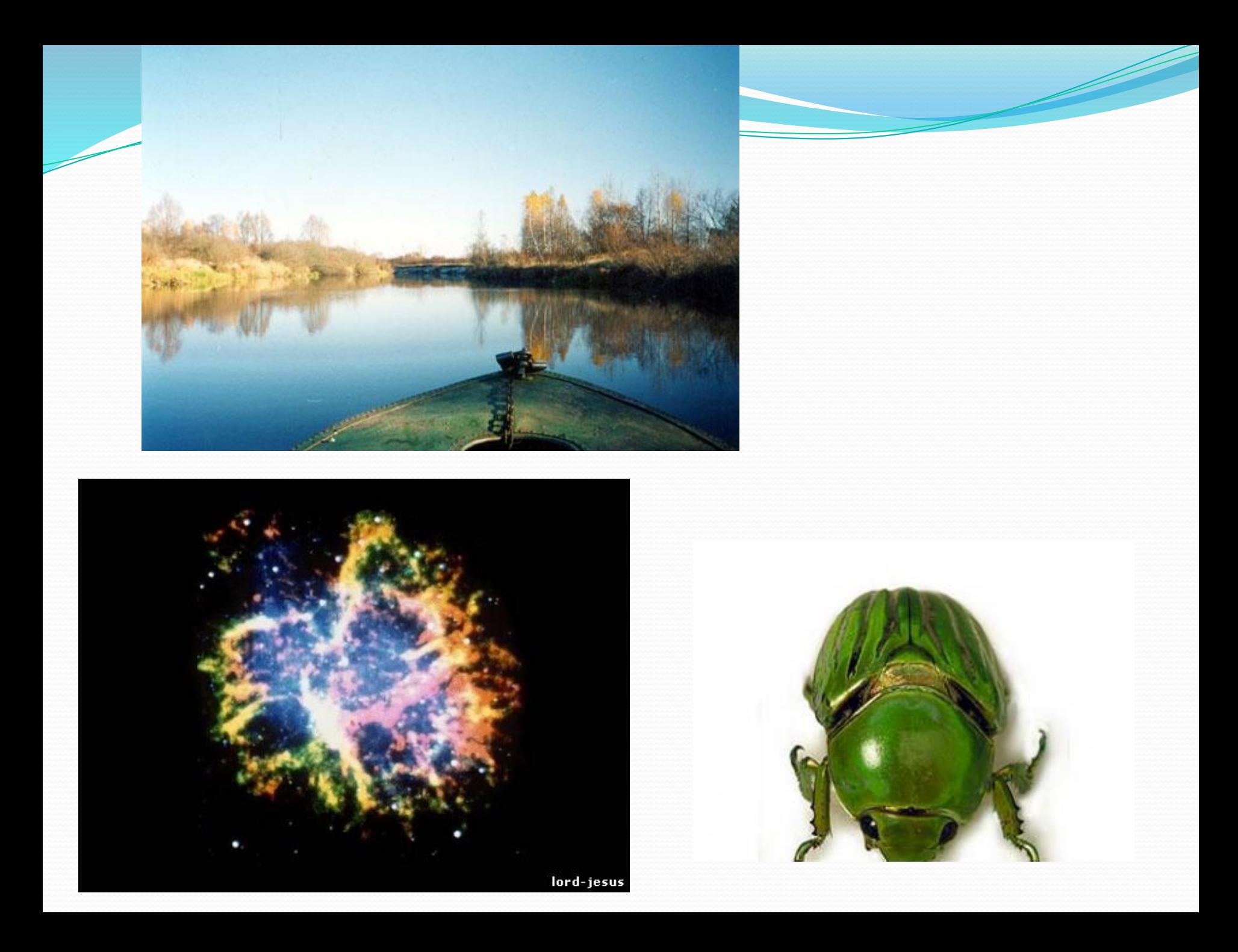

#### комета Хейла-Боппа обычный снимок

через поляроид

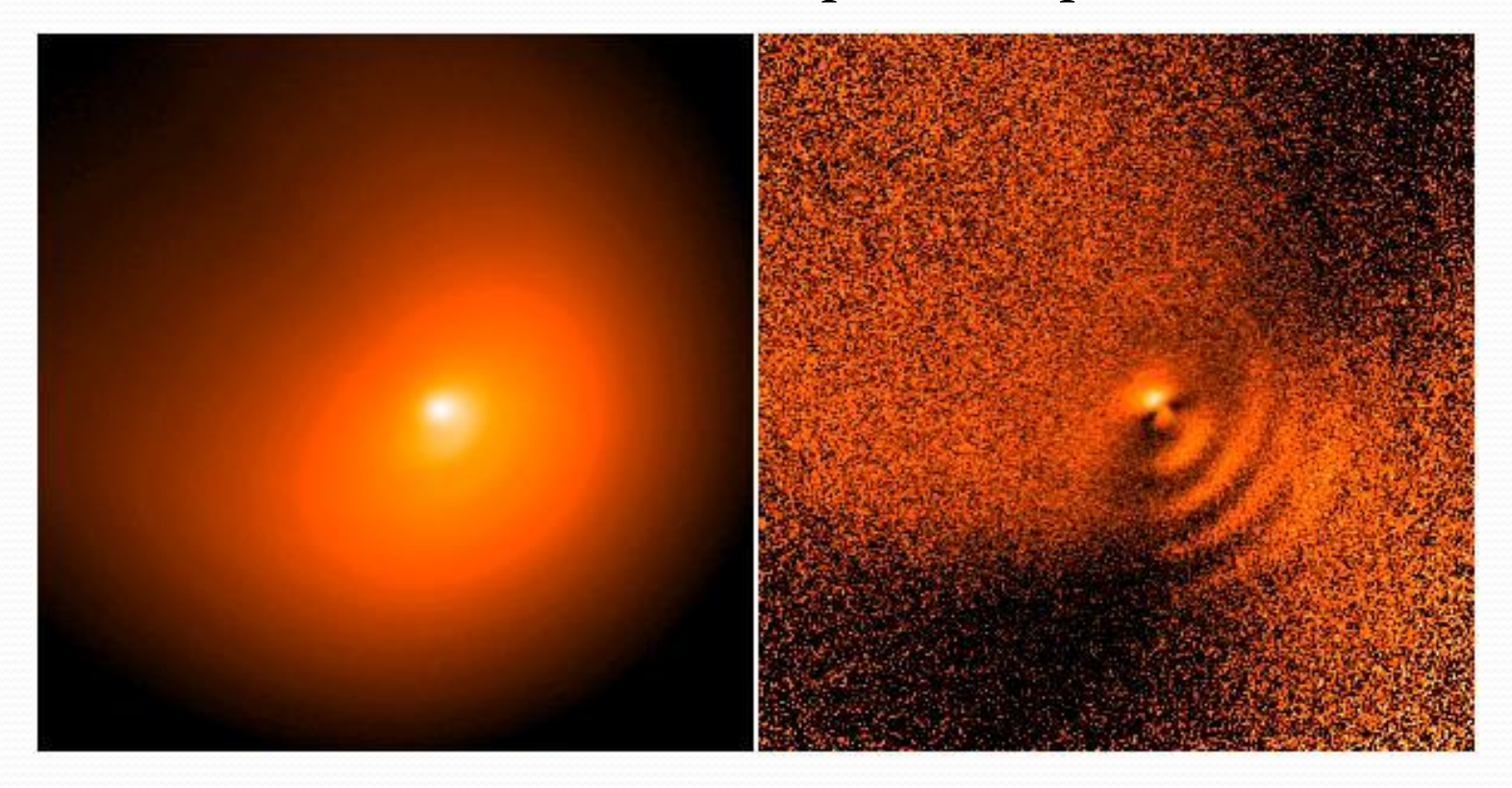

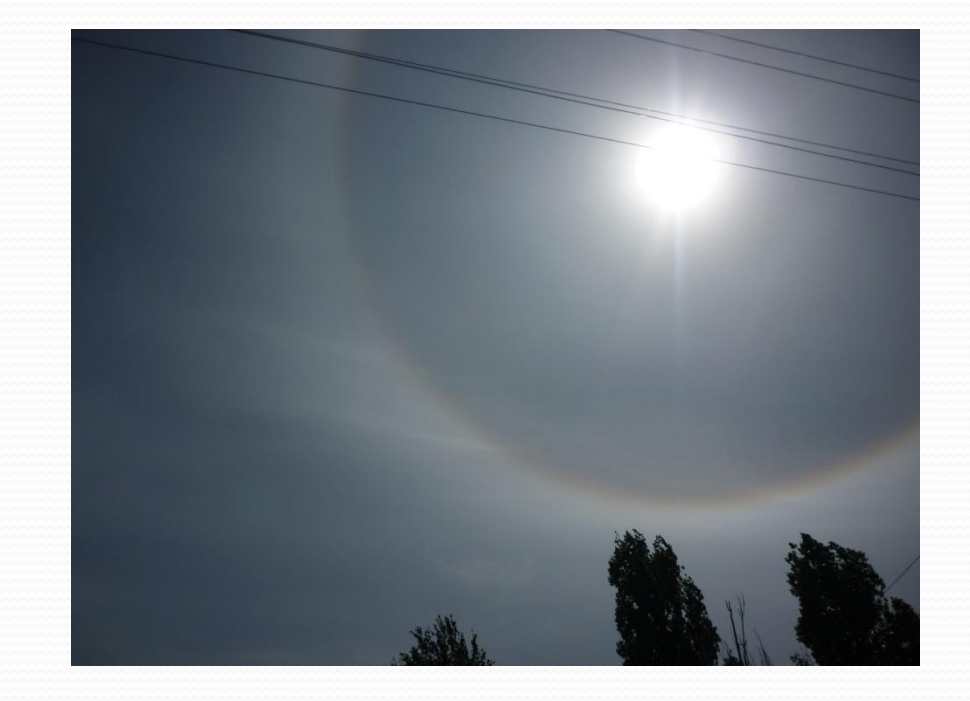

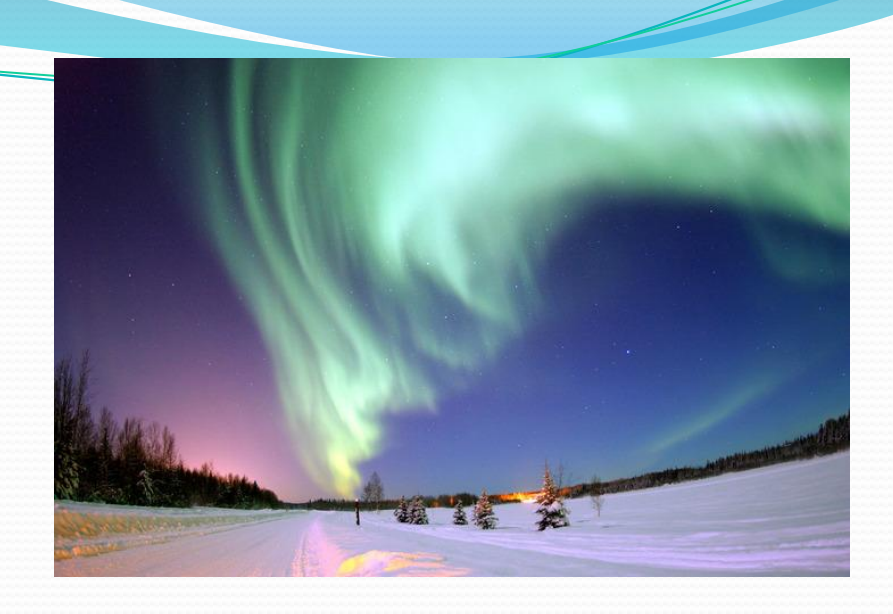

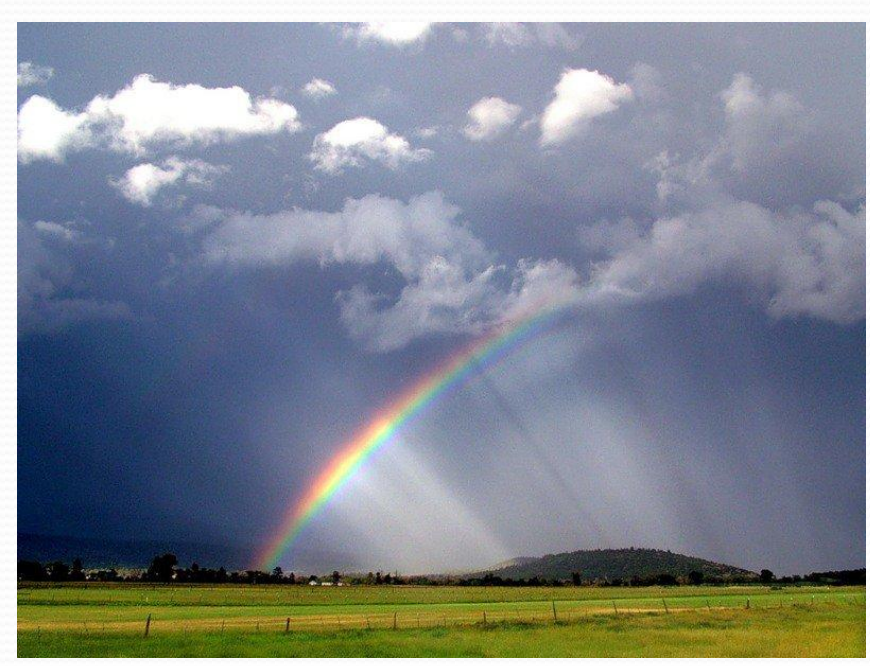

### **Применения поляроидов**

- Солнцезащитные и антибликовые очки;
- Поляроидные фильтры в фотоаппаратах;
- Обнаружение дефектов в изделиях из прозрачного материала;
- Жидкокристаллические мониторы;
- Стереомониторы и стереочки.

#### **Солнцезащитные поляризационные и антибликовые очки**

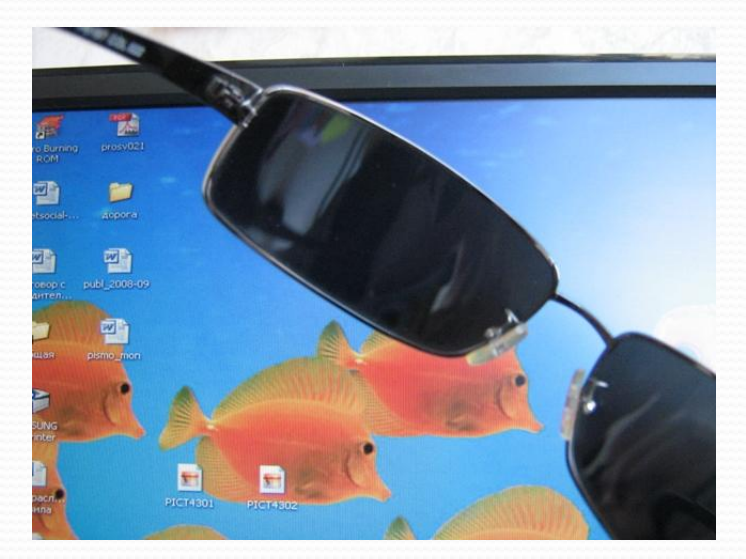

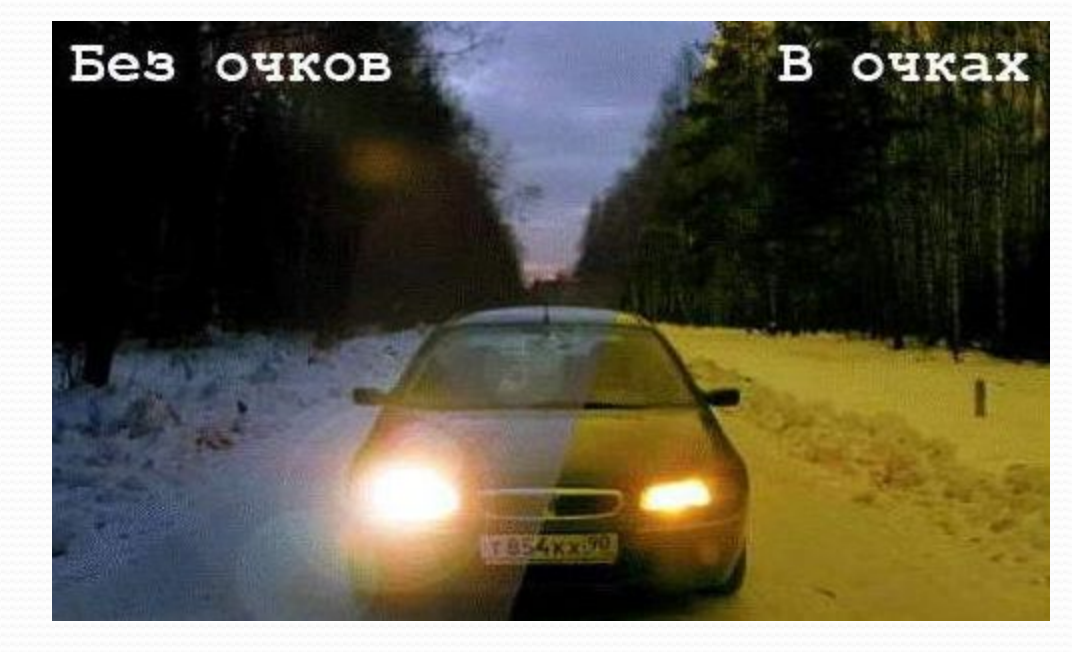

## Поляризационная микроскопия

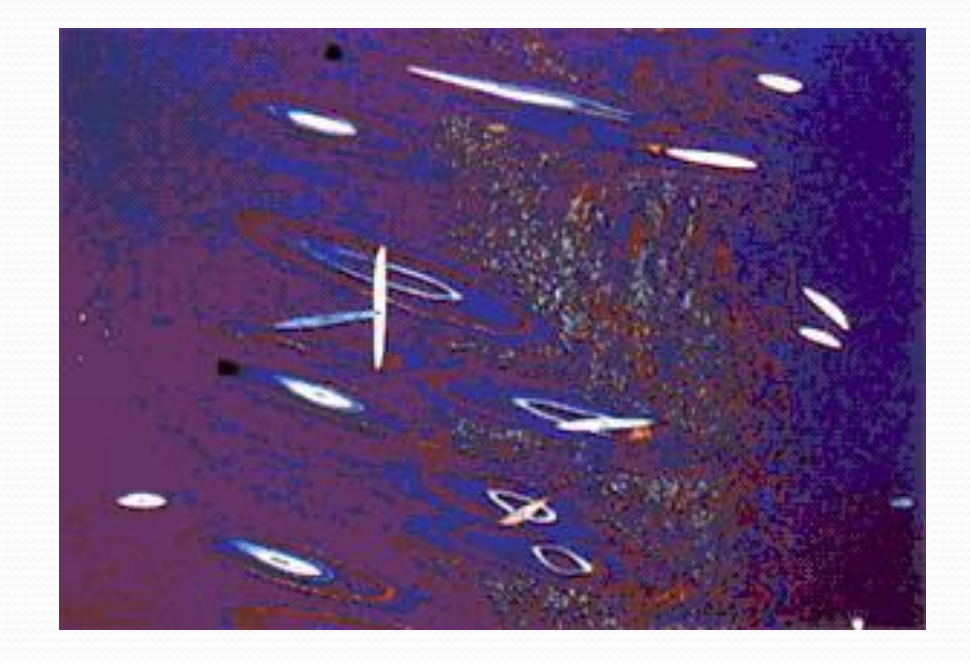

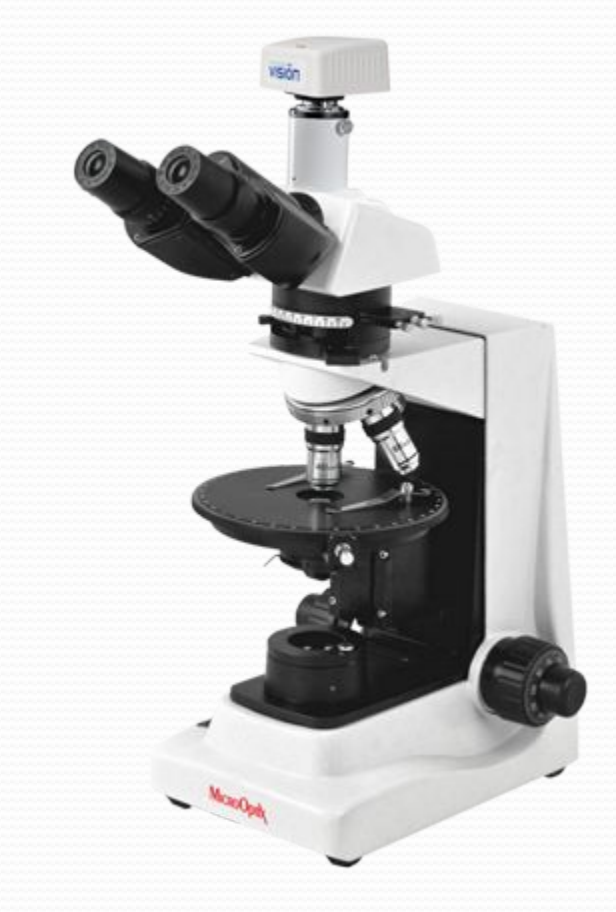

# Усиление контраста

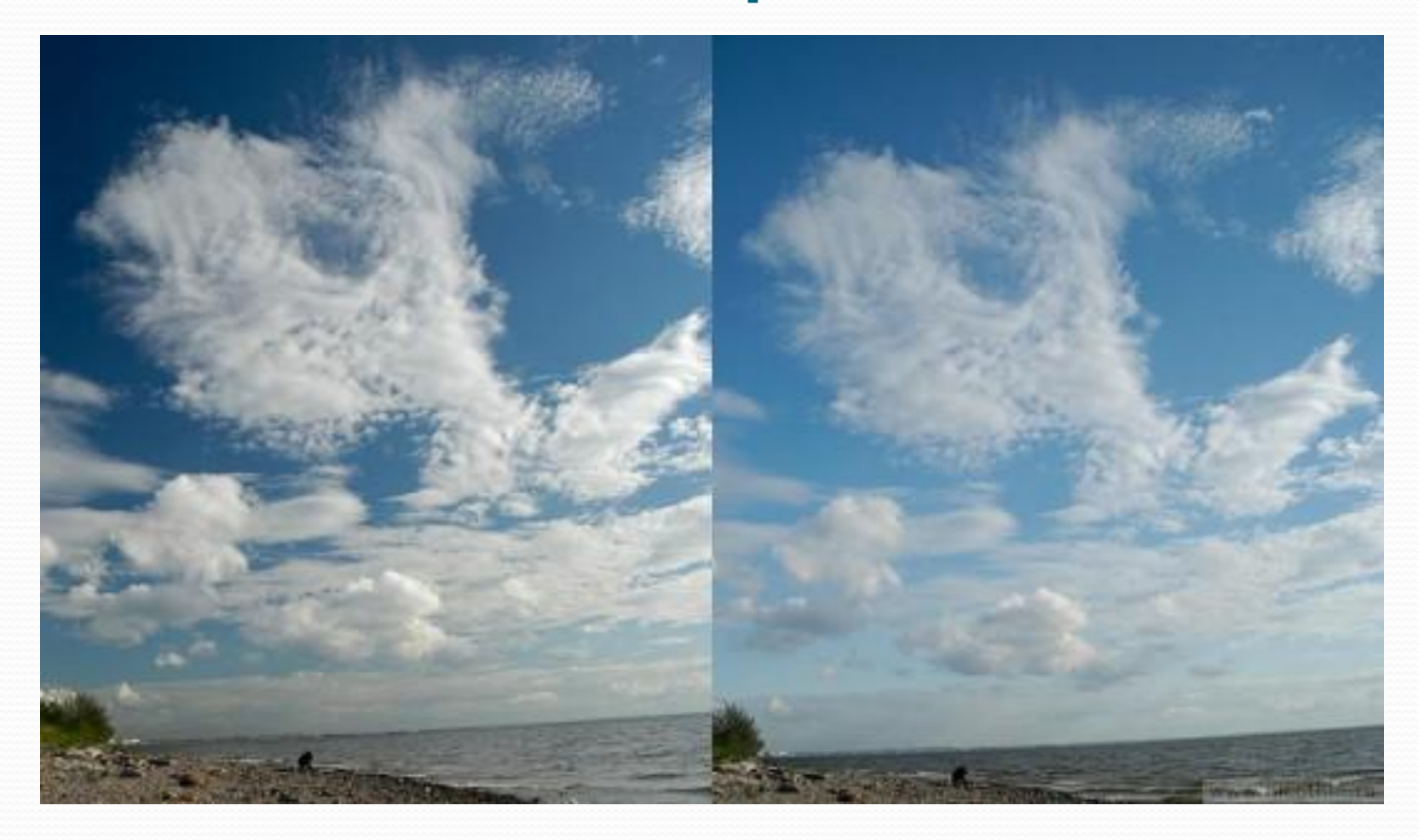

#### **ОПЫТ 2:**

Зажмите прозрачную пластиковую коробку от CDдиска между двумя поляроидами. Свет испытывает неоднородную поляризацию, что проявляется в различной интенсивности проходящего через поляризаторы света, окрашиванием поля зрения в разные цвета в проходящем свете. При изгибе или сжатии коробки интенсивность проходящего света изменяется, изменяется и цвет прошедшего через поляроиды света. Так обнаруживают напряжения в прозрачных образцах.

## Обнаружение напряжений в прозрачных телах

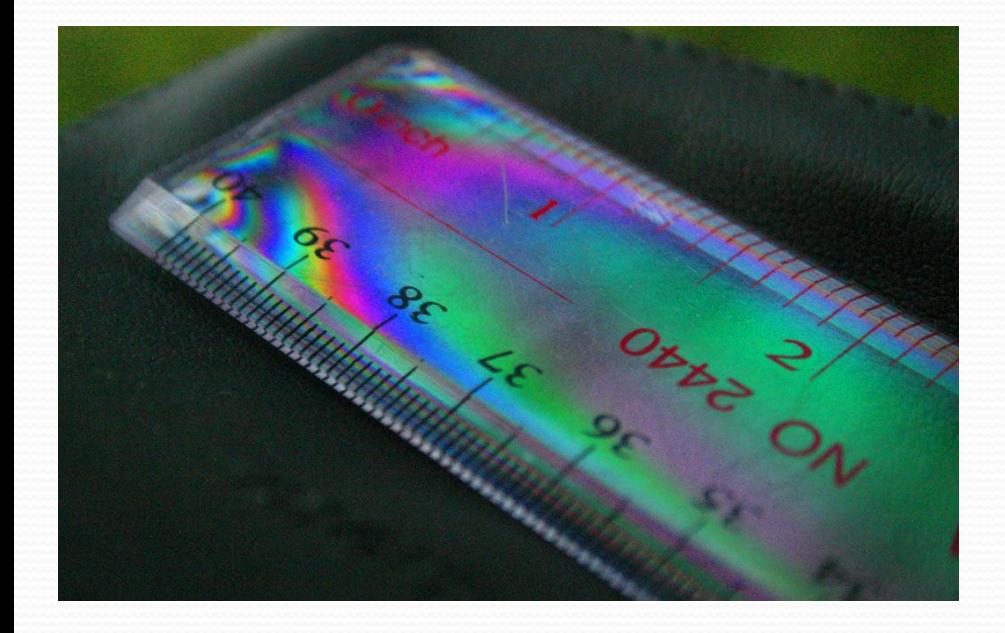

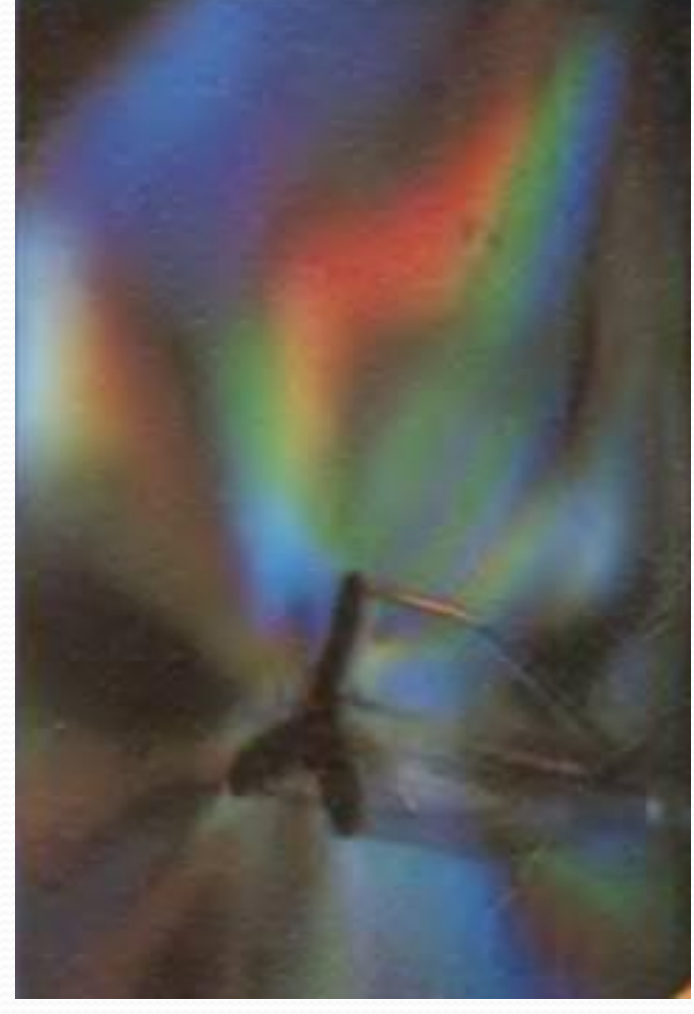

#### Жидкокристаллические мониторы

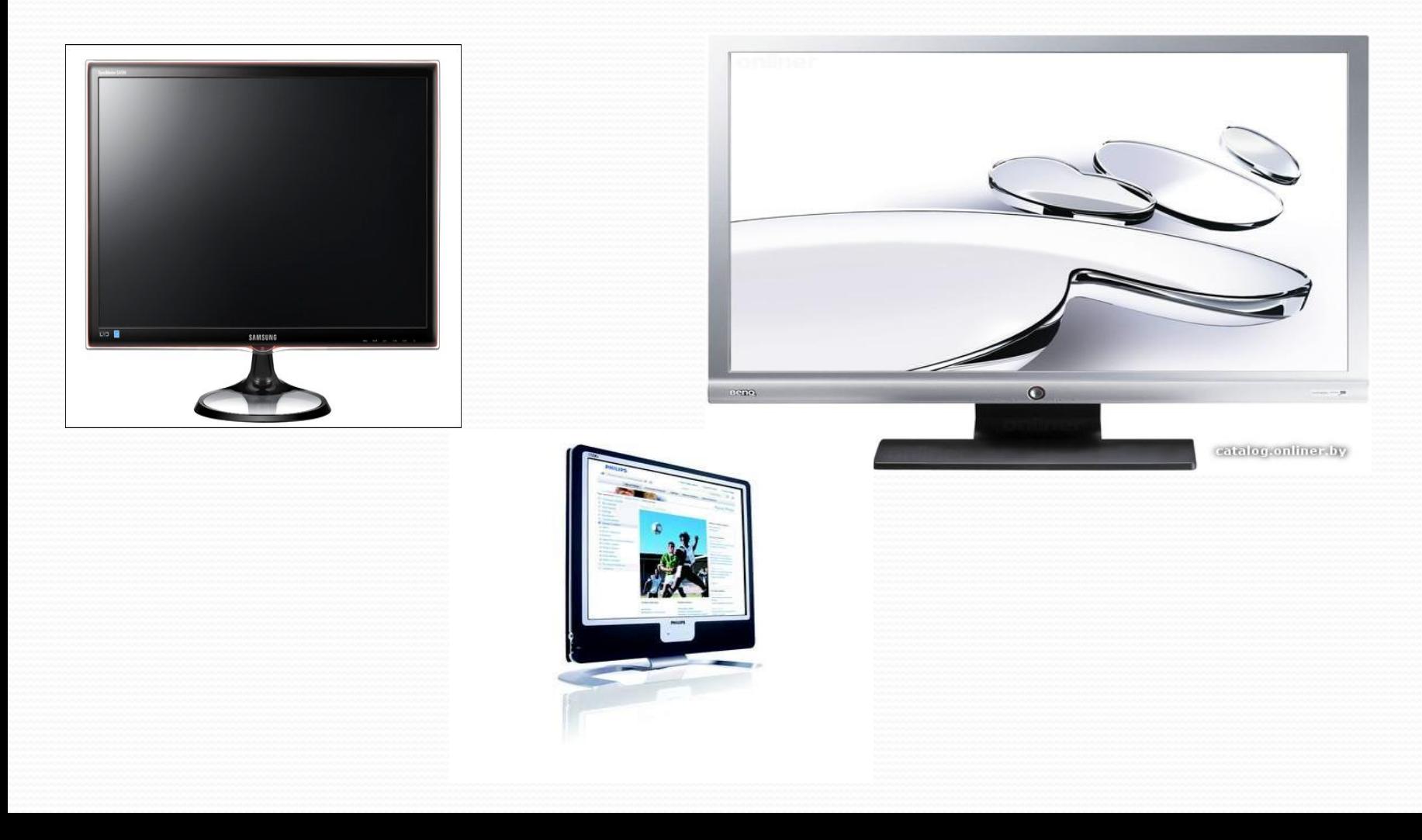

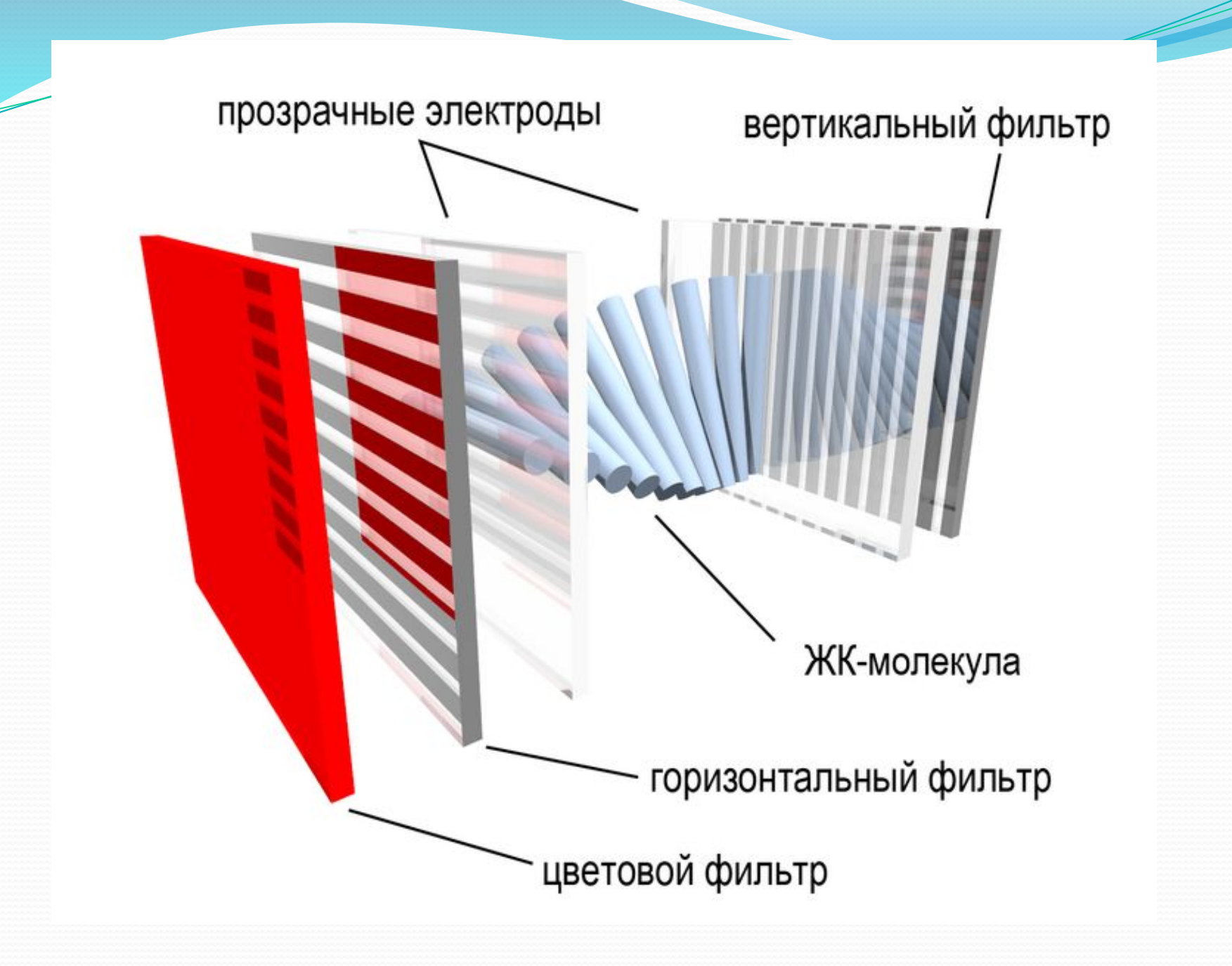

#### Жидкокристаллические мониторы и дисплеи

NOKIA

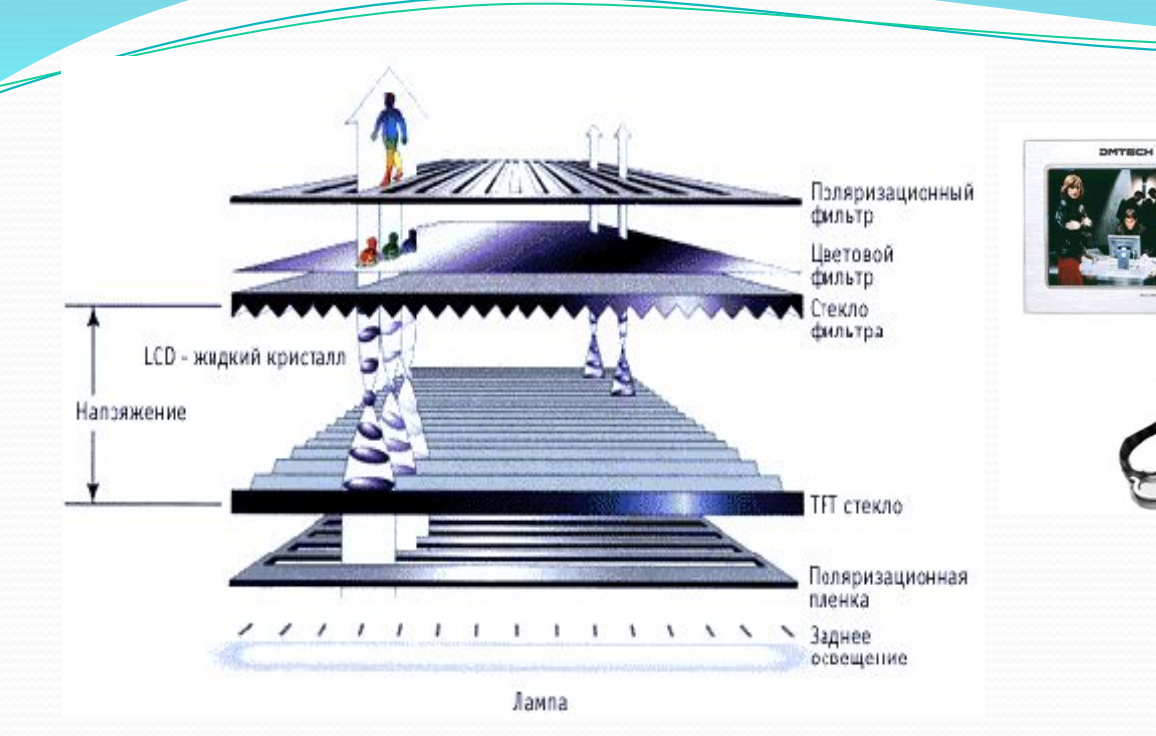

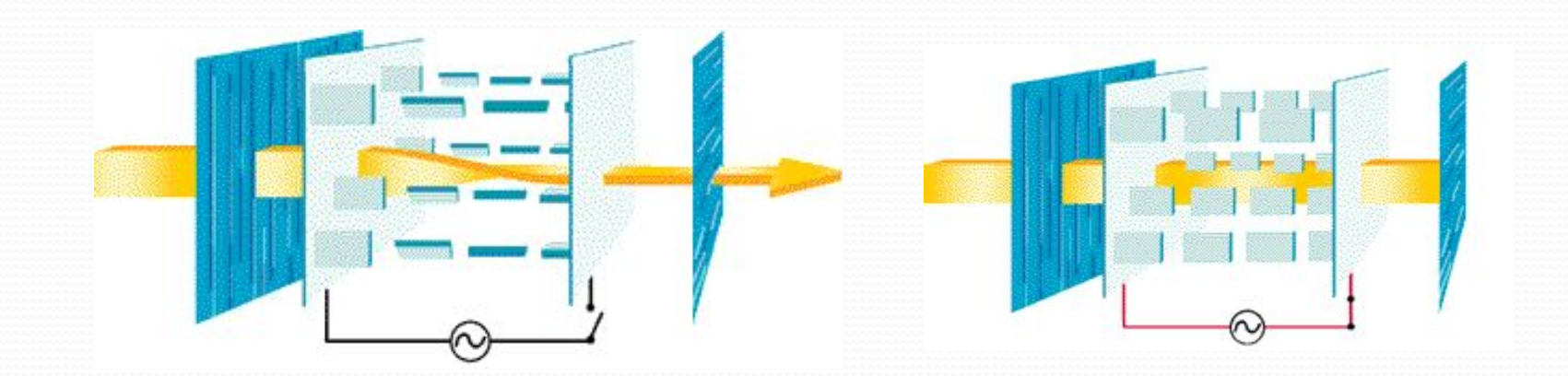

#### Стереомониторы и стереоочки

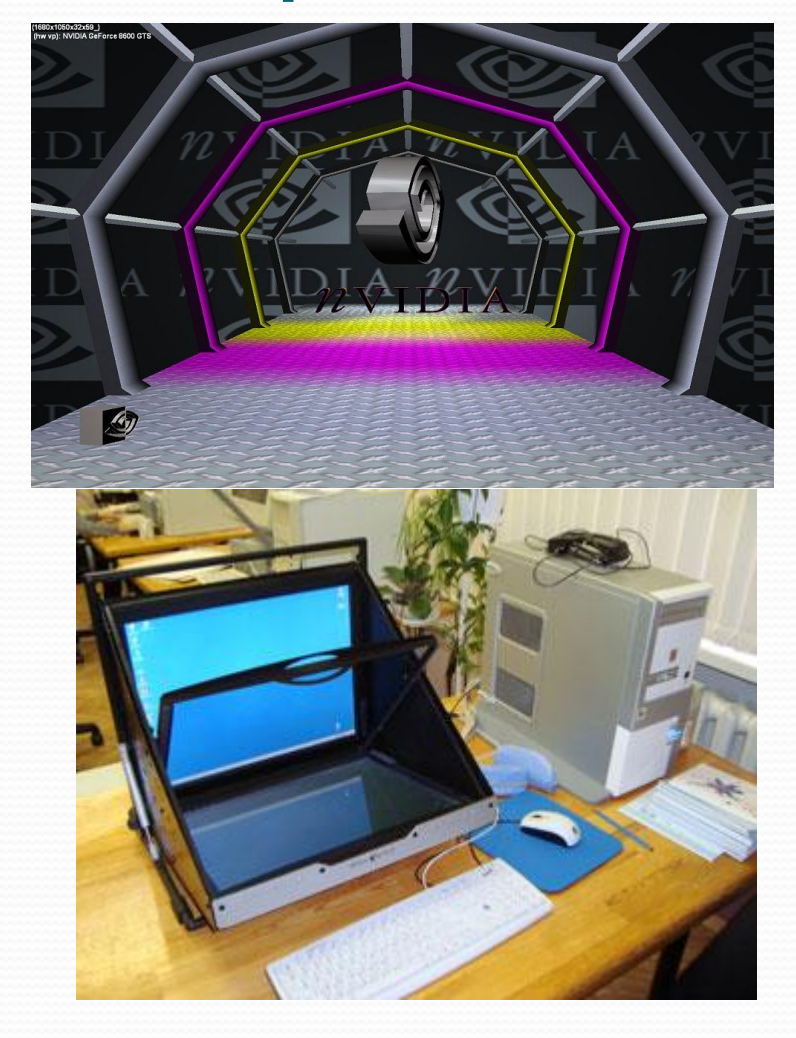

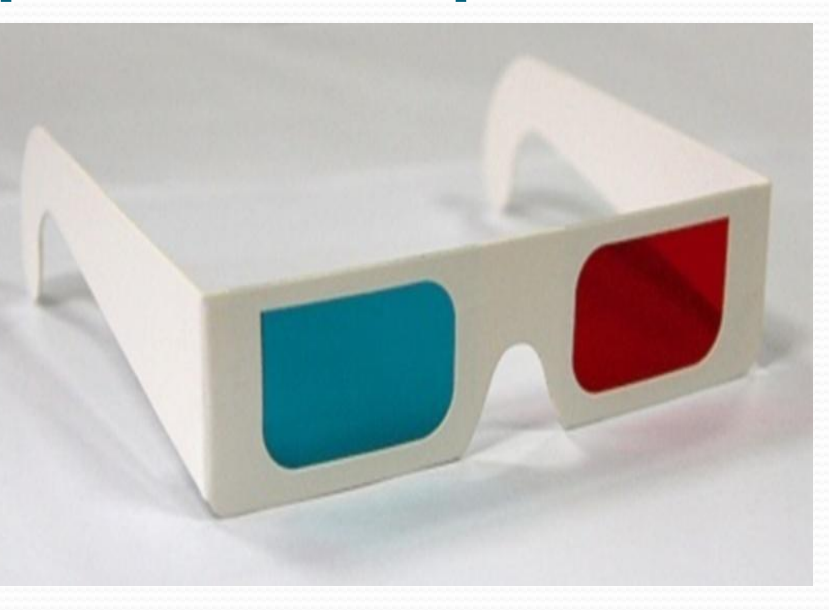

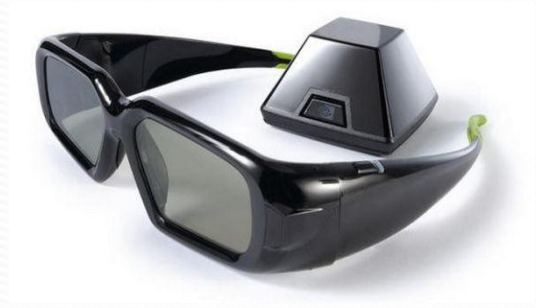

Домашнее задание: Попробуйте сделать дома поляроиды. Для этого нужно взять старенький калькулятор, разобрать его, снять пленку с дисплея, разрезать и получить поляризаторы.

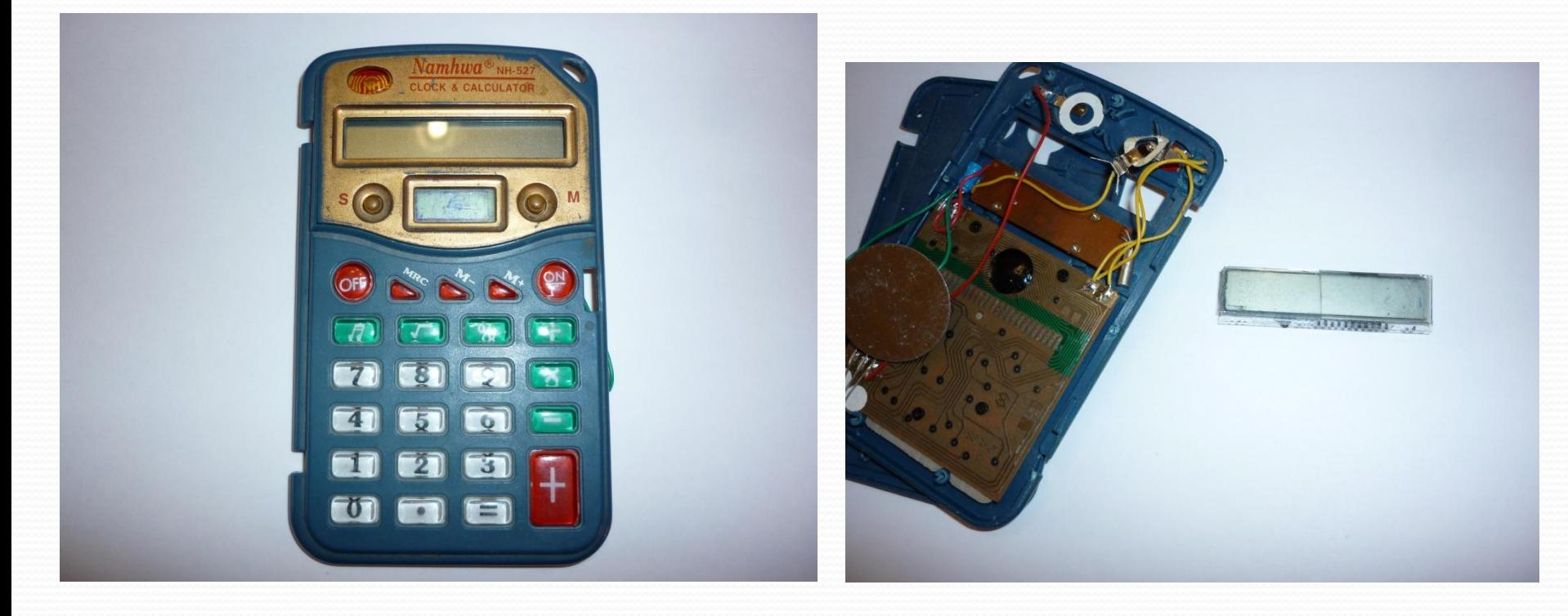

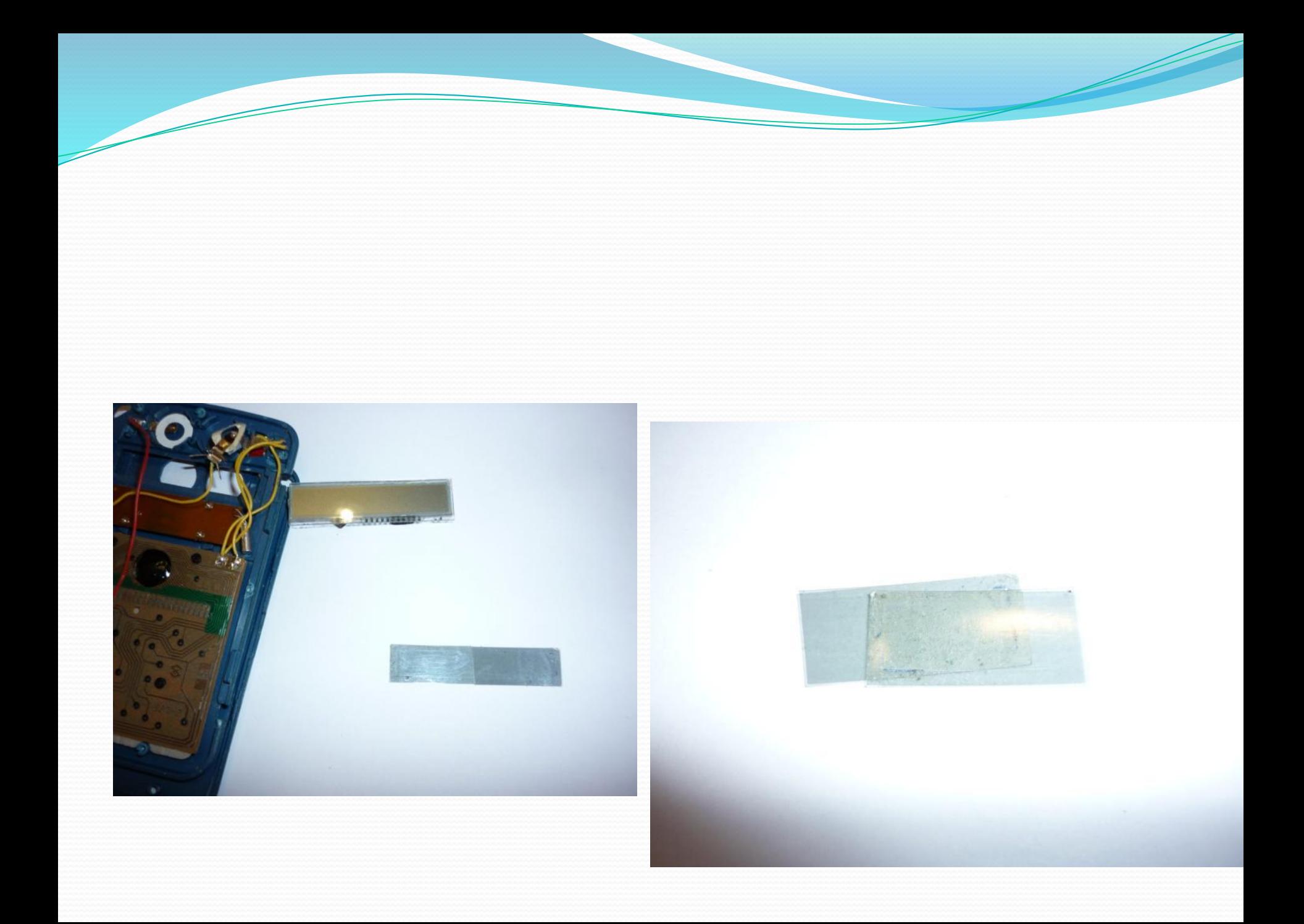

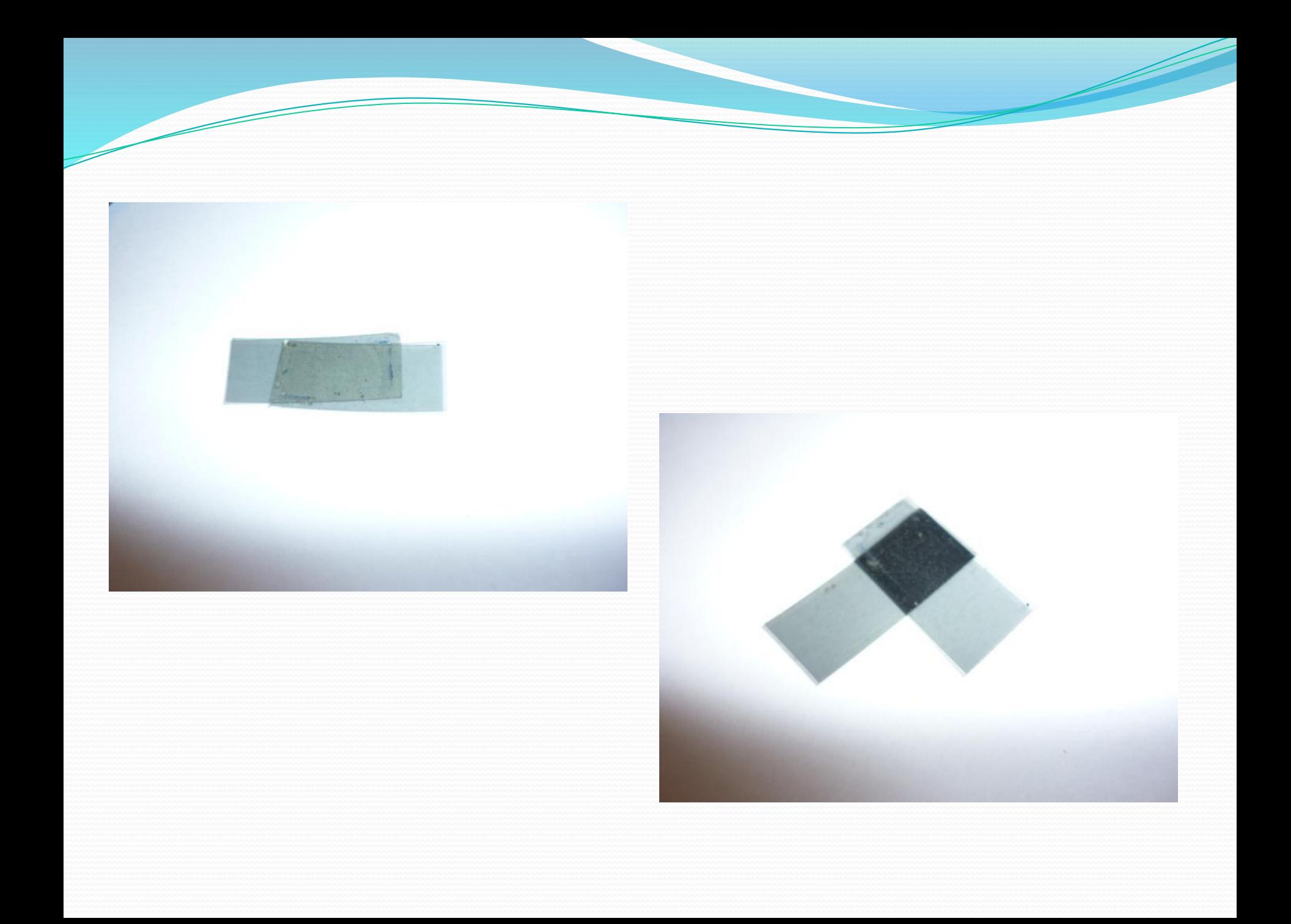

# **Литература:**

- ⚫ http://n-t.ru/nj/nz/1984/0401.htm
- ⚫ http://course-crystal.narod.ru/p31aa1.html
- ⚫ http://pda.ferra.ru/online/video/s4934/print/
- ⚫ http://3dliga.ru/3d-aboutus-technology.html
- ⚫ http://www.fcenter.ru/online.shtml?articles/hardware/mo nitors/24761
- http://physics.nad.ru/Physics/Cyrillic/ell\_txt.htm
- ⚫ http://school-collection.edu.ru/catalog/search/?text=%EF %EE%EB%FF%F0%E8%E7%E0%F6%E8%FF+%F1%E2%E5  $\frac{\%F_2\%E_0\&tg}{F_2}$